## **Równanie ruchu i charakterystyka statyczna podstawowych członów automatyki.**

Układ dynamiczny opisany jest ogólnym równaniem ruchu w postaci:

$$
\mathbf{f}(y^{(n)}, y^{(n-1)}, \dots, y', y, x^{(m)}, x^{(m-1)}, \dots, x', x, t) = 0
$$

gdzie: *x-* wektor sygnałów wejściowych, *y-* wektor sygnałów wyjściowych.

Przyjmując, że zależność pomiędzy wejściem a wyjściem jest liniowa to otrzymujemy następujące równanie różniczkowe n-tego rzędu o stałych współczynnikach:

$$
\frac{d^n y(t)}{dt^n} + a_{n-1} \frac{d^{n-1} y(t)}{dt^{n-1}} + \dots + a_1 \frac{dy(t)}{dt} + a_0 y(t) =
$$
  
=  $b_m \frac{d^m x(t)}{dt^m} + b_{m-1} \frac{d^{m-1} x(t)}{dt^{m-1}} + \dots + b_1 \frac{dx(t)}{dt} + b_0 x(t)$ 

gdzie współczynniki  $a_0$ ,  $a_1$ ,...,  $a_{n-1}$  oraz  $b_0$ ,  $b_1$ ,...,  $b_m$  są stałymi rzeczywistymi.

*Charakterystyką statyczną nazywamy zależność między sygnałem (wektorem) wyjściowym a sygnałem (wektorem) wejściowym w stanie ustalonym.*

W stanie ustalonym, gdy  $t \rightarrow \infty$  przyjmuje się w równaniu ruchu wszystkie pochodne względem czasu *t* równe 0, otrzymując równanie charakterystyki statycznej w postaci:

$$
f(x, y) = 0
$$
 lub liniowe  $a_0 y = b_0 x$ 

$$
y = \frac{b_0}{a_0}x; \qquad \qquad y = kx
$$

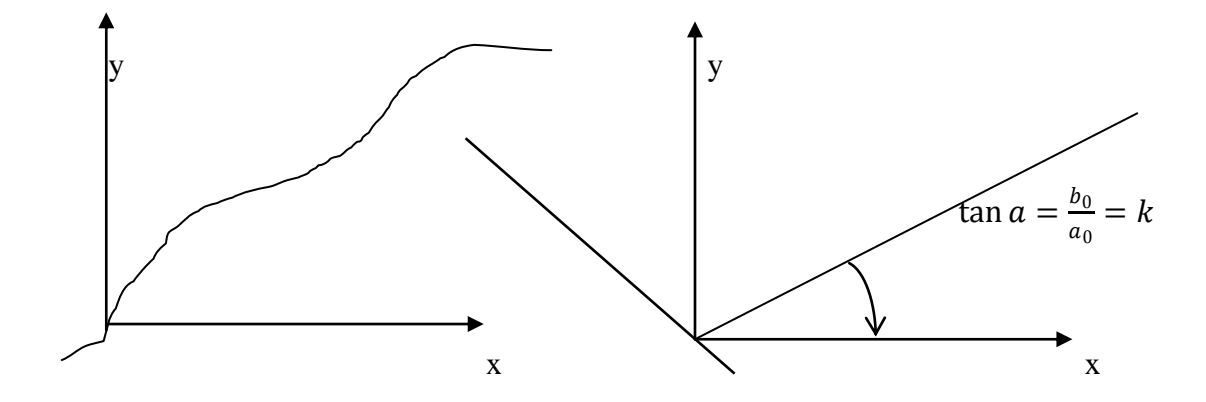

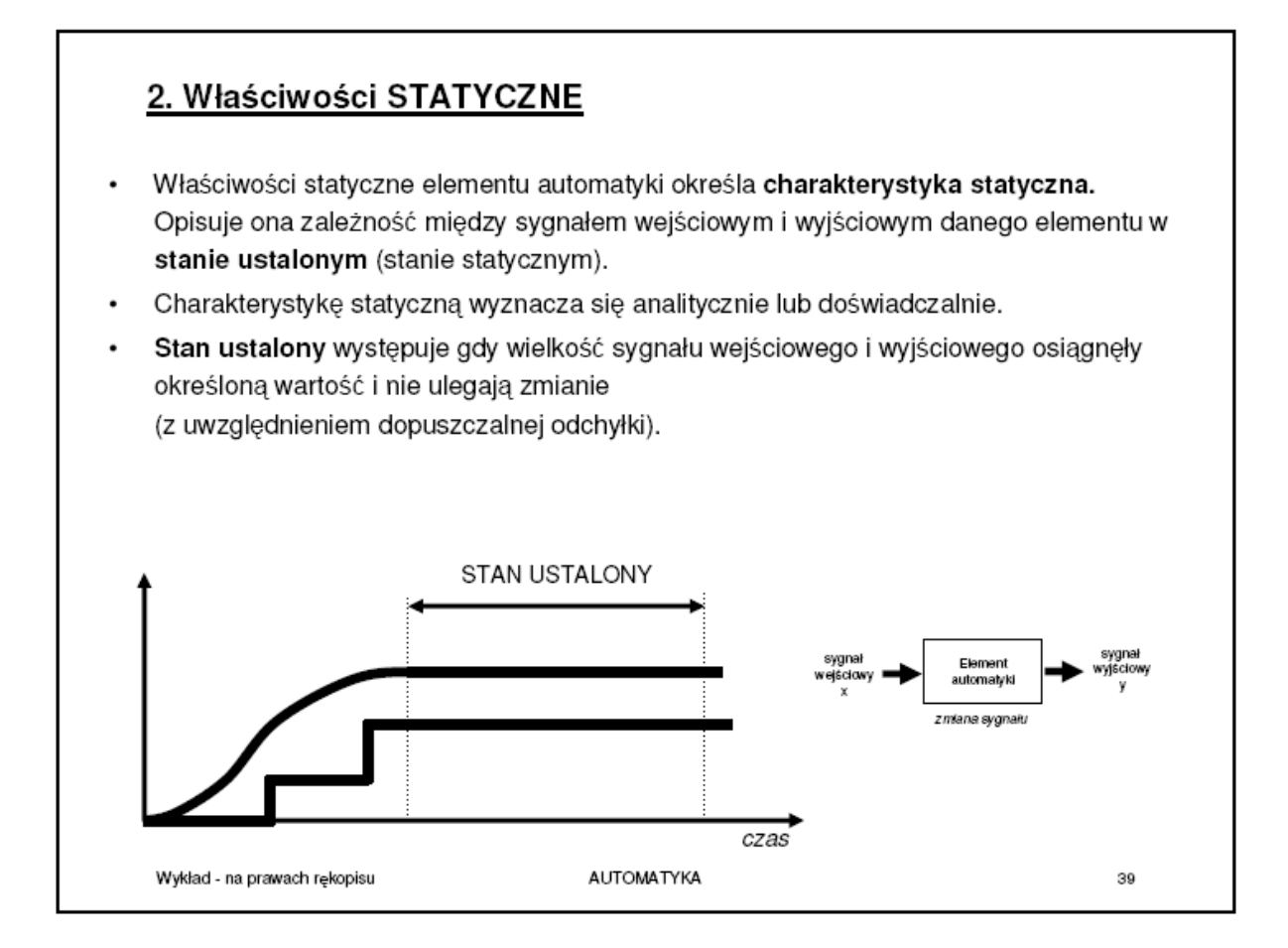

## **Linearyzacja statyczna nieliniowych równań różniczkowych**

Układ dynamiczny opisany jest ogólnym równaniem ruchu w postaci:

$$
\mathbf{f}(y^{(n)}, y^{(n-1)}, \dots, y', y, x^{(m)}, x^{(m-1)}, \dots, x', x, t) = 0
$$

gdzie: *x-* wektor sygnałów wejściowych, *y-* wektor sygnałów wyjściowych.

Przyjmując, że zależność pomiędzy wejściem a wyjściem jest nieliniowa to poddajemy go linearyzacji. Linearyzacją układów nieliniowych nazywamy zastąpienie układu nieliniowego jego liniowym przybliżeniem. Jedną z metod linearyzacji jest rozwinięcie równania ruchu w szereg Taylora w otoczeniu punktu równowagi *p(x0, y0)*. Linearyzacja statyczna w warunkach ustalonych  $(t \rightarrow \infty)$  sprowadza równanie ruchu do postaci:

$$
\mathbf{f}(y_0, 0, ..., 0, x_0) = 0 \qquad \qquad \frac{d}{dt} = 0
$$

Jego postać zlinearyzowana to:

$$
\left. \frac{\partial f}{\partial y} \right|_{y_0} \Delta y + \left. \frac{\partial f}{\partial x} \right|_{x_0} \Delta x = 0
$$

gdzie:  $\Delta y = y - y_0$ ;  $\Delta x = x - x_0$ 

$$
a\,\Delta y + b\,\Delta x = 0
$$

Równanie zlinearyzowane obowiązuje tylko w dobranym przedziale Δy, Δx wokół punktu pracy *p(x0, y0)* i definiuje go współczynnik wzmocnienie k.

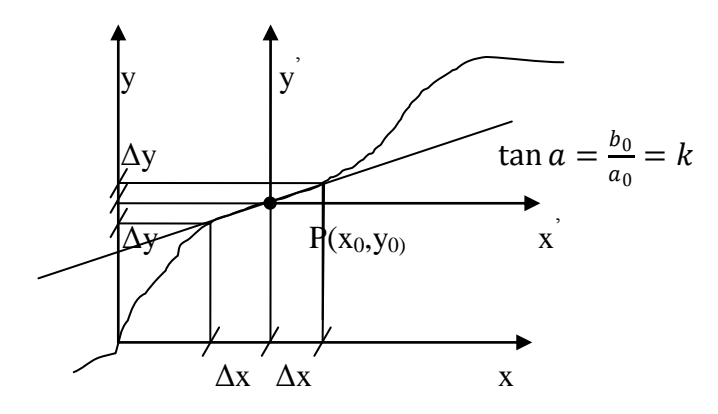

Elementy automatyki - przykłady

1. Dźwignia

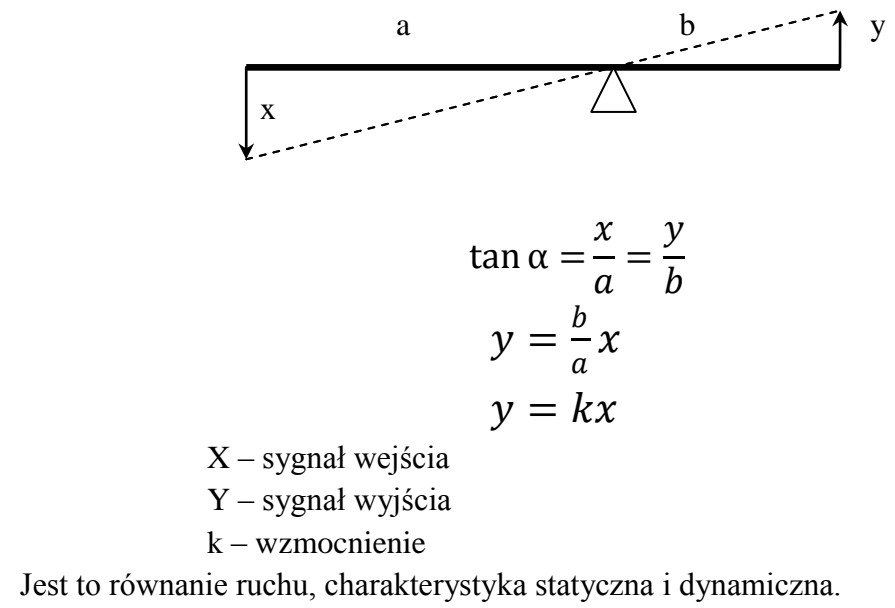

Element liniowy, proporcjonalny, bezinercyjny.

2. Dźwignia – sumator

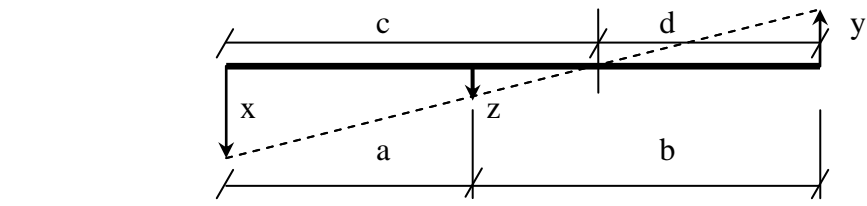

$$
\begin{aligned}\n\left[\tan \alpha = \frac{x}{c} = \frac{y}{d} = \frac{z}{b - d} \\
a + b &= c + d\n\end{aligned}\n\right.\n\begin{aligned}\n\left[\begin{array}{c}\frac{x}{c} = \frac{y}{d} \\
\frac{y}{c} = \frac{z}{d} \\
c = a + b - d\n\end{array}\right]\n\end{aligned}
$$
\n
$$
\begin{aligned}\n\left[\begin{array}{c}\operatorname{xd} = y(a + b - d) \\
y(b - d) = zd\n\end{array}\right]\n\end{aligned}
$$
\n
$$
\begin{aligned}\n\left[\begin{array}{c}\operatorname{d}(x + y) = y(a + b) \\
d(z + y) = yb\n\end{array}\right]\n\end{aligned}
$$
\n
$$
\begin{aligned}\n\frac{y}{x + y}(a + b) = \frac{y}{z + y}b & \therefore y \\
b(x + y) = (z + y)(a + b) \\
bx = z(a + b) + ay \\
z = \frac{b}{a + b}x - \frac{a}{a + b}y\n\end{aligned}
$$

Etapy działania regulacyjnego dźwigni jako sumatora

- pojawienie się sygnału x:

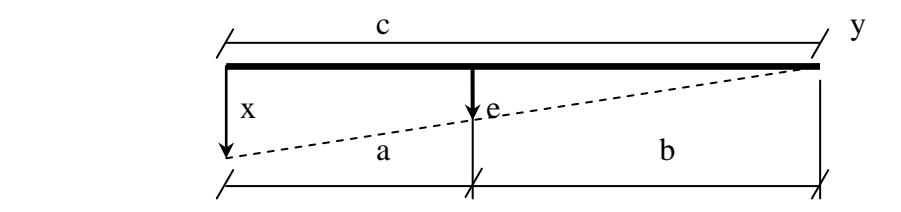

- etap regulacji:

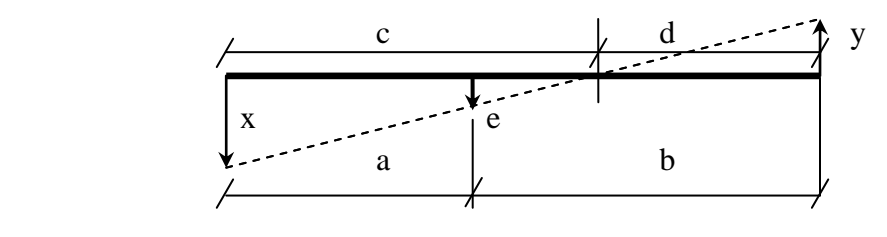

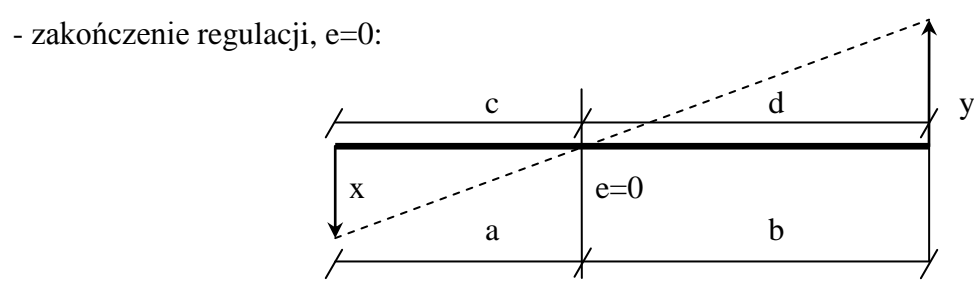

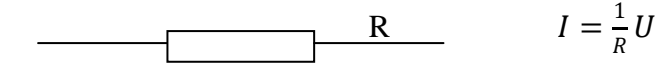

gdzie: I-prąd; U-napięcie; R-opór

 $F = kx$ 

gdzie: F-siła; x-ugięcie sprężyny

k-współczynnik sprężystości sprężyny

Wypływ swobodny cieczy

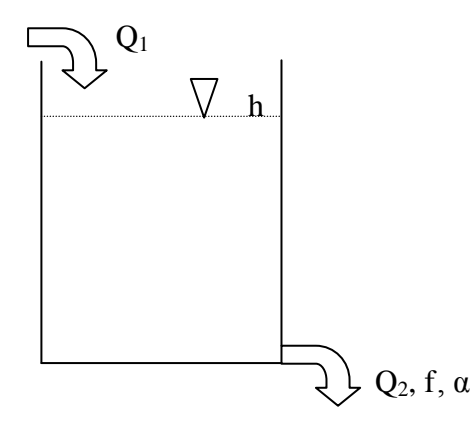

h Q – natężenie przepływu cieczy w punkcie 1 i 2

h – wysokość cieczy w zbiorniku

f – przekrój wypływu

α – współczynnik wypływu otworu

Warunek stanu ustalonego:  $Q_1 = Q_2$ 

$$
Q = \alpha f \sqrt{2gh}
$$

Równanie należy zlinearyzować  $F(Q, h) = Q - \alpha f \sqrt{2gh} = 0$ 

$$
\frac{\partial F}{\partial Q}\Big|_{Q0,h0} \Delta Q + \frac{\partial F}{\partial h}\Big|_{Q0,h0} \Delta h = 0
$$
  

$$
1 \cdot \Delta Q - \alpha f \sqrt{\frac{g}{2h_0}} \Delta h = 0
$$
  

$$
\Delta Q = \alpha f \sqrt{\frac{g}{2h_0}} \Delta h
$$
  

$$
k = \alpha f \sqrt{\frac{g}{2h_0}}
$$
  

$$
\Delta Q = k \Delta h
$$

dla punktu pracy  $Q_0$ ,  $h_0$ 

## **Transmitancja operatorowa podstawowych członów automatyki.**

Dane jest ogólne równanie ruchu n-tego rzędu o stałych współczynnikach:

$$
\frac{d^n y(t)}{dt^n} + a_{n-1} \frac{d^{n-1} y(t)}{dt^{n-1}} + \dots + a_1 \frac{dy(t)}{dt} + a_0 y(t) =
$$
  
=  $b_m \frac{d^m x(t)}{dt^m} + b_{m-1} \frac{d^{m-1} x(t)}{dt^{m-1}} + \dots + b_1 \frac{dx(t)}{dt} + b_0 x(t)$ 

gdzie współczynniki  $a_0$ ,  $a_1$ ,...,  $a_{n-1}$  oraz  $b_0$ ,  $b_1$ ,...,  $b_m$  są stałymi rzeczywistymi.

Dokonując transformaty Laplace'a na obu stronach równania ruchu przy założeniu zerowych warunków początkowych otrzymujemy postać:

$$
(sn + an-1sn-1 + ... + a1s + a0)Y(s)
$$
  
=  $(sm + bm-1sm-1 + ... + b1s + b0)X(s)$ 

Po przekształceniu otrzymujemy **transmitancję operatorową** danego elementu:

$$
G(s) = \frac{Y(s)}{X(s)} = \frac{s^m + b_{m-1}s^{m-1} + \dots + b_1s + b_0}{s^n + a_{n-1}s^{n-1} + \dots + a_1s + a_0}
$$
  

$$
m \le n
$$

Transmitancja operatorowa danego elementu jest to stosunek transformaty sygnału wyjściowego Y(s) do transformaty sygnału wejściowego X(s) dla zerowych warunków początkowych. Pozwala na wyznaczenie charakterystyki dynamicznej elementu.

Własności transformaty streszczone mogą zostać następująco:

- Transmitancja operatorowa definiowana jest tylko dla układów liniowych stacjonarnych. Nie może zostać zdefiniowana dla układów nieliniowych.

- Transmitancja pomiędzy zmienną wejściową i zmienną wyjściową układu, definiowana jest jako transformata Laplace'a odpowiedzi impulsowej. Innym sposobem wyznaczania transmitancji jest wyznaczenie ilorazu transformaty Laplace'a wyjścia do transformaty Laplace'a wejścia.

- Wszystkie warunki początkowe układu są zbiorem zerowym.
- Transmitancja nie zależy od rodzaju sygnału wejściowego.

- Transmitancja operatorowa układu ciągłego jest wyrażana tylko i wyłącznie jako funkcja operatorowa zmiennej zespolonej s. Nie jest to funkcja zmiennej rzeczywistej, czasu ani żadnej innej zmiennej, która używana byłaby jako zmienna niezależna .

**Transmitancja właściwa**. Transmitancja opisana równaniem nazywana jest ściśle właściwą jeśli rząd wielomianu mianownika jest większy od rzędu wielomianu licznika (tzn. n => m). Transmitancja jest niewłaściwa jeśli n < m.

**Równanie charakterystyczne**. Równanie charakterystyczne układu liniowego jest definiowane jako równanie uzyskane poprzez przyrównanie wielomianu mianownika transmitancji do zera. Równanie charakterystyczne układu jest następujące:

$$
s^{n} + a_{n-1} s^{n-1} + \dots + a_{1} s + a_{0} = 0
$$

Stabilność układów z pojedynczym wejściem i wyjściem określona jest wystarczająco poprzez pierwiastki równania charakterystycznego.

## **Linearyzacja dynamiczna nieliniowych równań różniczkowych**

Układ dynamiczny opisany jest ogólnym równaniem ruchu w postaci:

$$
\mathbf{f}(y^{(n)}, y^{(n-1)}, \dots, y', y, x^{(m)}, x^{(m-1)}, \dots, x', x, t) = 0
$$

gdzie: *x-* wektor sygnałów wejściowych, *y-* wektor sygnałów wyjściowych.

Przyjmując, że zależność pomiędzy wejściem a wyjściem jest nieliniowa to poddajemy go linearyzacji. Linearyzacją układów nieliniowych nazywamy zastąpienie układu nieliniowego jego liniowym przybliżeniem. Jedną z metod linearyzacji jest rozwinięcie równania ruchu w szereg Taylora.

Jego postać zlinearyzowana to:

$$
\frac{\partial f}{\partial y^{(n)}}\Big|_p \Delta y^{(n)} + \dots + \frac{\partial f}{\partial y^{(1)}}\Big|_p \Delta y^{(1)} + \frac{\partial f}{\partial y}\Big|_p \Delta y + \frac{\partial f}{\partial x^{(m)}}\Big|_p \Delta x^{(m)} + \dots + \frac{\partial f}{\partial x^{(1)}}\Big|_p \Delta x^{(1)} + \frac{\partial f}{\partial x}\Big|_p \Delta x
$$
  
+ R = 0

Gdzie: R – nieliniowa część rozwinięcia,

 $\Delta y^n = y^n - y_0^n$ ………………  $\Delta y^1 = y^1 - y_0^1$  $\Delta y = y - y_0$  $\Delta x^m = x^m - x_0^m$  ……………  $\Delta x^1 = x^1 - x_0^1$ 

 $\Delta x = x - x_0$ 

Dla R =0, otrzymuje się przybliżenie liniowe równania różniczkowego układu.

Przykład:

Znaleść rozwiązanie równania różniczkowego dla x=1(t) przy zerowych warunkach początkowych.

$$
\ddot{y} + 2\dot{y} + 3y = 2x
$$
  
\n
$$
s^{2}Y(s) + 2sY(s) + 3Y(s) = 2X(s)
$$
  
\n
$$
Y(s) = \frac{2}{s^{2} + 2s + 3}X(s)
$$

$$
X(s) = \frac{1}{s}
$$
  
\n
$$
Y(s) = \frac{2}{s(s^{2} + 2s + 3)}
$$
  
\n
$$
Y(s) = \frac{4s^{2} + 24s + 3A + 8s^{2} + Cs}{s(s^{2} + 2s + 3)}
$$
  
\n
$$
Y(s) = \frac{4s^{2} + 24s + 3A + 8s^{2} + Cs}{s(s^{2} + 2s + 3)}
$$
  
\n
$$
\begin{cases}\nA + B = 0 \\
2A + C = 0 \\
3A = 2\n\end{cases}
$$
  
\n
$$
\begin{cases}\nA = \frac{2}{3} \\
B = -\frac{2}{3} \\
C = -\frac{4}{3}\n\end{cases}
$$
  
\n
$$
Y(s) = \frac{2}{3} \cdot \frac{1}{s} - \frac{2}{3} \cdot \frac{s + 2}{s^{2} + 2s + 3}
$$
  
\n
$$
y_{1} = \frac{s + 2}{s^{2} + 2s + 3}
$$
  
\n
$$
\Delta = 4 - 12 = -8
$$
  
\n
$$
\sqrt{A} = \pm 2i\sqrt{2}
$$
  
\n
$$
s_{1} = -1 - i\sqrt{2} \quad i \quad s_{2} = -1 + i\sqrt{2}
$$
  
\n
$$
y_{1} = \frac{A + iC}{s - (-1 - i\sqrt{2})} + \frac{B + iD}{s - (-1 + i\sqrt{2})}
$$
  
\n
$$
y_{1} = \frac{As + A - iA\sqrt{2} + iCs + iC + C\sqrt{2} + Bs + B + iB\sqrt{2} + iDs + iD - D\sqrt{2}}
$$
  
\n
$$
s^{2} + 2s + 3
$$

$$
\begin{cases}\nA + B = 1 \\
C + D = 0 \\
A + B + \sqrt{2}(C - D) = 2 \\
\sqrt{2}(B - A) + C + D = 0\n\end{cases}\n\qquad\n\begin{cases}\nA = \frac{1}{2} \\
B = \frac{1}{2} \\
C = \frac{\sqrt{2}}{4} \\
D = -\frac{\sqrt{2}}{4}\n\end{cases}
$$
\n
$$
y_1 = \frac{1}{s - (-1 - i\sqrt{2})} + i\frac{\sqrt{2}}{s - (-1 + i\sqrt{2})} + \frac{1}{s - (-1 + i\sqrt{2})} + i\frac{\sqrt{2}}{4}e^{(-1 - i\sqrt{2})t} + i\frac{\sqrt{2}}{4}e^{(-1 - i\sqrt{2})t} + \frac{1}{2}e^{(-1 + i\sqrt{2})t} - i\frac{\sqrt{2}}{4}e^{(-1 + i\sqrt{2})t}
$$
\n
$$
y_1 = \frac{1}{2}e^{(-1 - i\sqrt{2})t} + i\frac{\sqrt{2}}{4}e^{(-1 - i\sqrt{2})t} + \frac{1}{2}e^{(-1 + i\sqrt{2})t} - i\frac{\sqrt{2}}{4}e^{(-1 + i\sqrt{2})t}
$$
\n
$$
y_1 = \frac{1}{2}\left(e^{(-1 - i\sqrt{2})t} + e^{(-1 + i\sqrt{2})t}\right) + i\frac{\sqrt{2}}{4}\left(e^{(-1 - i\sqrt{2})t} - e^{(-1 + i\sqrt{2})t}\right)
$$
\n
$$
y_1 = \frac{1}{2}e^{-t}\left(e^{-i\sqrt{2}t} + e^{i\sqrt{2}t}\right) + i\frac{\sqrt{2}}{4}e^{-t}\left(e^{-i\sqrt{2}t} - e^{i\sqrt{2}t}\right)
$$
\n
$$
y_1 = e^{-t}\frac{e^{-i\sqrt{2}t} + e^{i\sqrt{2}t}}{2} - \frac{\sqrt{2}}{2}e^{-t}\frac{e^{-i\sqrt{2}t} - e^{i\sqrt{2}t}}{2i}
$$
\n
$$
y_1 = e^{-t}\frac{e^{-i\sqrt{2}t} + e^{i\sqrt{2}t}}{2} + \frac{\sqrt{2}}{2}e^{-t}\frac{e^{-i\sqrt{2}t} - e^{-i\sqrt{2}t}}{2i}
$$

Według wzorów Eulera

$$
\cos a = \frac{e^{ia} + e^{-ia}}{2}; \quad \sin a = \frac{e^{ia} - e^{-ia}}{2i}
$$

$$
\cos a = \frac{e^{ia} + e^{-ia}}{2}; \quad \sin a = \frac{e^{i\sqrt{2}t} - e^{-i\sqrt{2}t}}{2i}
$$

$$
y_1 = e^{-t} \cos \sqrt{2}t + \frac{\sqrt{2}}{2}e^{-t} \sin \sqrt{2}t
$$

$$
y_1 = e^{-t} \left( \cos \sqrt{2}t + \frac{\sqrt{2}}{2} \sin \sqrt{2}t \right)
$$

Ze wzorów trygonometrycznych

$$
\sin(\alpha + \beta) = \sin \alpha \cos \beta + \cos \alpha \sin \beta
$$

$$
Asin(\alpha + \beta) = A sin \alpha cos \beta + A cos \alpha sin \beta
$$

$$
\begin{cases}\n\beta = \sqrt{2}t \\
A \sin \alpha = 1 \\
A \cos \alpha = \frac{\sqrt{2}}{2}\n\end{cases}\n\qquad\n\begin{cases}\n\beta = \sqrt{2}t \\
A^2 \sin \alpha^2 = 1 \\
A^2 \cos \alpha^2 = \frac{1}{2}\n\end{cases}\n\qquad\n\begin{cases}\n\beta = \sqrt{2}t \\
A^2 (\sin \alpha^2 + \cos \alpha^2) = \frac{3}{2} \\
\tan \alpha = \frac{2}{\sqrt{2}}\n\end{cases}\n\qquad\nA = \sqrt{\frac{3}{2}} \\
\alpha = 54.7^\circ
$$
\n
$$
y_1 = \sqrt{\frac{3}{2}}e^{-t} \sin(\sqrt{2}t + \alpha)
$$

Ostatecznie

$$
y(t) = \frac{2}{3} \cdot 1(t) - \frac{2}{3} \cdot \sqrt{\frac{3}{2}} e^{-t} \sin(\sqrt{2}t + \alpha)
$$

$$
y(t) = \frac{2}{3} \cdot 1(t) - \frac{\sqrt{6}}{3} e^{-t} \sin(\sqrt{2}t + \alpha)
$$

Obliczenia z wykorzystaniem tablic transformat:

$$
Y(s) = \frac{2}{3} \cdot \frac{1}{s} - \frac{2}{3} \cdot \frac{s+2}{s^2 + 2s + 3}
$$
  
\n
$$
Y(s) = \frac{2}{3} \cdot \frac{1}{s} - \frac{2}{3} \cdot \frac{s+1+1}{(s+1)^2 - 1 + 3}
$$
  
\n
$$
Y(s) = \frac{2}{3} \cdot \frac{1}{s} - \frac{2}{3} \left( \frac{s+1}{(s+1)^2 + 2} + \frac{1}{(s+1)^2 + 2} \right)
$$
  
\n
$$
Y(s) = \frac{2}{3} \cdot \frac{1}{s} - \frac{2}{3} \frac{s+1}{(s+1)^2 + 2} - \frac{2}{3} \frac{1}{(s+1)^2 + 2}
$$
  
\n
$$
Y(s) = \frac{2}{3} \cdot \frac{1}{s} - \frac{2}{3} \frac{s+1}{(s+1)^2 + 2} - \frac{2}{3} \cdot \frac{1}{\sqrt{2}} \frac{\sqrt{2}}{(s+1)^2 + 2}
$$
  
\n
$$
Y(s) = \frac{2}{3} \cdot \frac{1}{s} - \frac{2}{3} \frac{s+1}{(s+1)^2 + 2} - \frac{\sqrt{2}}{3} \frac{\sqrt{2}}{(s+1)^2 + 2}
$$

$$
Y(s) = \frac{2}{3} \cdot \frac{1}{s} - \frac{2}{3} \left( \frac{s+1}{(s+1)^2 + 2} + \frac{\sqrt{2}}{2} \frac{\sqrt{2}}{(s+1)^2 + 2} \right)
$$

Z tablic:

$$
L[e^{at} \cos wt] = \frac{s-a}{(s-a)^2 + w^2} \quad i \qquad L[e^{at} \sin wt] = \frac{w}{(s-a)^2 + w^2}
$$

Ostatecznie:

$$
y(t) = \frac{2}{3}1(t) - \frac{2}{3}\left(e^{-t}\cos\sqrt{2}t + \frac{\sqrt{2}}{2}e^{-t}\sin\sqrt{2}t\right)
$$

$$
y(t) = \frac{2}{3}1(t) - \frac{2}{3}e^{-t}\left(\cos\sqrt{2}t + \frac{\sqrt{2}}{2}\sin\sqrt{2}t\right)
$$

$$
Y(s) = \frac{2}{3}\cdot 1(t) - \frac{2}{3}\cdot\sqrt{\frac{3}{2}}e^{-t}\sin(\sqrt{2}t + \alpha)
$$

Residuum w biegunie jednokrotnym

$$
ResY(s)_{s1} = \lim_{s \to s_1} Y(s) * (s - s_1)
$$

Wypływ swobodny cieczy

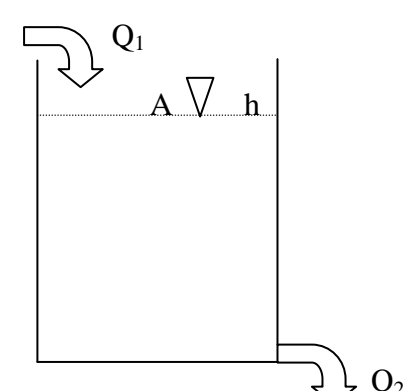

 $A \vee A$  h Q – natężenie przepływu cieczy w punkcie 1 i 2 h – wysokość cieczy w zbiorniku f – przekrój wypływu α – współczynnik wypływu otworu

 $\} Q_2$ , f,  $\alpha$  A – pole powierzchni lustra cieczy

Warunek równowagi wypływu:

 $Ah = (m_1 - m_2)\rho$ 

$$
A \frac{dh}{dt} = (Q_1 - Q_2)\rho
$$

$$
Q_2 = \alpha f \sqrt{2gh}
$$

$$
\frac{A}{\rho}\frac{dh}{dt} + \alpha f \sqrt{2gh} = Q_1
$$

Równanie należy zlinearyzować  $F($ 

$$
(\dot{h}, h, Q, t) = \frac{A}{\rho} \frac{dh}{dt} + \alpha f \sqrt{2gh} - Q_1 = 0
$$

 $\partial F$  $\frac{1}{\partial h}$  $\dot{h}0$  $\Delta \dot{h} + \frac{\partial F}{\partial h}$  $\partial h$  $\mathsf{l}$  $h_{0}$  $\Delta h +$  $\partial F$ дQ  $\cdot$  $Q<sub>0</sub>$  $\Delta Q = 0$  $\overline{A}$  $\frac{A}{\rho}$ Δh +  $\alpha f$  $\frac{g}{2h}$  $2h_0$  $\Delta h - \Delta Q = 0$  $\overline{A}$  $\int \rho \alpha f \left[ \frac{g}{2h} \right]$  $\overline{2h_0}$  $\Delta \dot{h} + \Delta h =$ 1  $\alpha f$   $\sqrt{\frac{g}{2h}}$  $\overline{2h_0}$  $\Delta Q$  $T=$  $\overline{A}$  $\int \rho \alpha f \sqrt{\frac{g}{2h}}$  $\overline{2h_0}$ ; k = 1  $\alpha f$   $\sqrt{\frac{g}{2h}}$  $\overline{2h_0}$  $T\Delta\dot{h} + \Delta h = k\Delta Q$ 

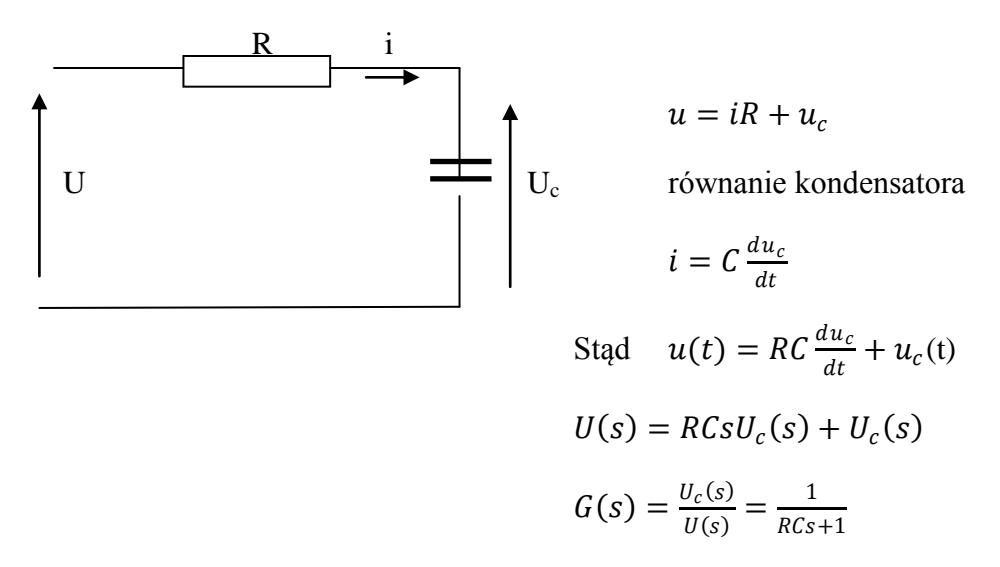

$$
k=1;\quad T=RC
$$

$$
G(s) = \frac{U_c(s)}{U(s)} = \frac{k}{Ts+1}
$$

Podstawowe elementy automatyki:

1. Proporcjonalny, bezinercyjny

$$
y = k \cdot x
$$

$$
G(s) = \frac{Y(s)}{X(s)} = k
$$

2. Inercyjny pierwszego rzędu

$$
T\dot{y} + y = kx
$$

$$
TsY(s) + Y(s) = kX(s)
$$

$$
G(s) = \frac{Y(s)}{X(s)} = \frac{k}{T \cdot s + 1}
$$

3. Inercyjne wyższego rzędu

$$
G(s) = \frac{Y(s)}{X(s)} = \frac{k}{(T_1s + 1)(T_2s + 1) \dots (T_{n-1}s + 1)(T_ns + 1)}
$$

4. Całkujący

$$
\frac{dy}{dt} = kx \quad \text{lub} \quad y = k \int_{0}^{t} xdt
$$

$$
sY(s) = kX(s)
$$

$$
G(s) = \frac{Y(s)}{X(s)} = \frac{k}{s} \quad \text{lub} \quad G(s) = \frac{1}{Ts}
$$

5. Różniczkujący

$$
y = T_d \frac{dx}{dt} \quad \text{lub} \quad Ty + y = T_d \frac{dx}{dt}
$$
  

$$
Y(s) = T_d sX(s) \quad \text{lub} \quad TsY(s) + Y(s) = T_d X(s)
$$
  

$$
G(s) = \frac{Y(s)}{X(s)} = T_d s \quad \text{lub} \quad G(s) = \frac{T_d s}{Ts + 1}
$$

6. Oscylacyjny

$$
T_1^2 y'' + T_2 y' + y = kx
$$
  

$$
T_1^2 s^2 Y(s) + T_2 s Y(s) + Y(s) = kX(s)
$$

$$
G(s) = \frac{Y(s)}{X(s)} = \frac{k}{T_1^2 s^2 + T_2 s + 1} \quad lub \quad G(s) = \frac{k\omega_0^2}{s^2 + 2\xi\omega_0 s + \omega_0^2}
$$

Gdzie:  $\xi$  – współczynnik tłumienia

 $\omega$ – częstotliwość drgań własnych

7. Opóźniający:

$$
G(s) = \frac{Y(s)}{X(s)} = e^{-\tau s}
$$

Przykłady: inercyjne drugiego rzędu

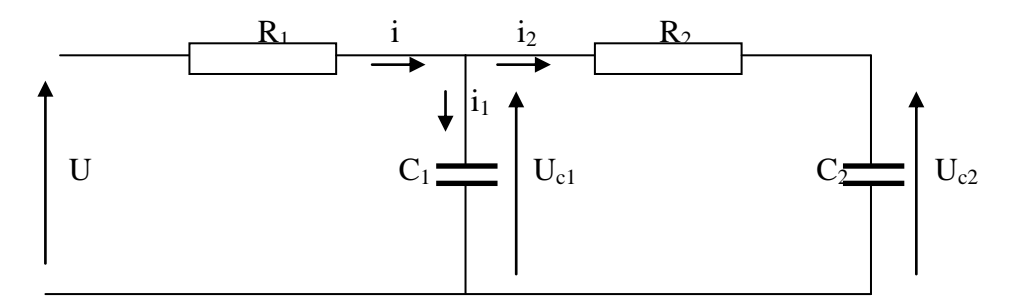

$$
\begin{cases}\nu = iR_1 + u_{c1} \\
u_{c1} = i_2 R_2 + u_{c2} \\
i_1 = C_1 \frac{du_{c1}}{dt} \\
i_2 = C_2 \frac{du_{c2}}{dt} \\
i = i_1 + i_2\n\end{cases}
$$
\n
$$
\begin{cases}\nu = (i_1 + i_2)R_1 + u_{c1} \\
u_{c1} = i_2 R_2 + u_{c2} \\
i_1 = C_1 \frac{du_{c1}}{dt} \\
i_2 = C_2 \frac{du_{c2}}{dt} \\
i_2 = C_2 \frac{du_{c2}}{dt} \\
I_1 = C_1 sU_{c1} \\
I_2 = C_2 sU_{c2} \\
I_1 = C_1 sU_{c1} \\
I_2 = C_2 sU_{c2} \\
u = (R_1 C_1 s + 1)U_{c1} + R_1 C_2 sU_{c2} \\
u = (R_1 C_1 s + 1)U_{c1} + R_1 C_2 sU_{c2} \\
u = (R_2 C_2 s + 1)U_{c2} \\
u = (R_2 C_2 s + 1)U_{c2}\n\end{cases}
$$

$$
U = (R_1C_1s + 1)(R_2C_2s + 1)U_{c2} + R_1C_2sU_{c2}
$$
  
\n
$$
G(s) = \frac{U_{c2}(s)}{U(s)} = \frac{1}{(R_1C_1s + 1)(R_2C_2s + 1) + R_1C_2s}
$$
  
\n
$$
G(s) = \frac{U_{c2}(s)}{U(s)} = \frac{1}{R_1C_1 \cdot R_2C_2 \cdot s^2 + (R_1C_1 + R_2C_2 + R_1C_2)s + 1}
$$
  
\n
$$
k = 1; \quad T_1 = R_1C_1; \quad T_2 = R_2C_2
$$
  
\n
$$
G(s) = \frac{U_{c2}(s)}{U(s)} = \frac{1}{T_1T_2s^2 + (T_1 + T_2 + R_1C_2)s + 1}
$$

Wersja uproszczona:

$$
G(s) = \frac{1}{(T_1s + 1)(T_2s + 1)}
$$

Charakterystyka skokowa:

$$
Y = \frac{1}{(T_1s + 1)(T_2s + 1)} \frac{1}{s}
$$
  
\n
$$
Y = \frac{A}{s} + \frac{B}{(T_1s + 1)} + \frac{C}{(T_2s + 1)}
$$
  
\n
$$
\begin{cases}\nA = 1 \\
B = \frac{-T_1^2}{T_1 - T_2} \\
C = \frac{T_2^2}{T_1 - T_2}\n\end{cases}
$$
  
\n
$$
Y = \frac{1}{s} - \frac{T_1^2}{T_1 - T_2} \frac{1}{(T_1s + 1)} + \frac{T_2^2}{T_1 - T_2} \frac{1}{(T_2s + 1)}
$$
  
\n
$$
Y = \frac{1}{s} - \frac{1}{T_1 - T_2} \frac{T_1}{(s + \frac{1}{T_1})} + \frac{1}{T_1 - T_2} \frac{T_2}{(s + \frac{1}{T_2})}
$$
  
\n
$$
y = 1 + \frac{T_1}{T_2 - T_1} e^{-\frac{t}{T_1}} + \frac{T_2}{T_1 - T_2} e^{-\frac{t}{T_2}}
$$

Przykłady: inercyjne trzeciego rzędu

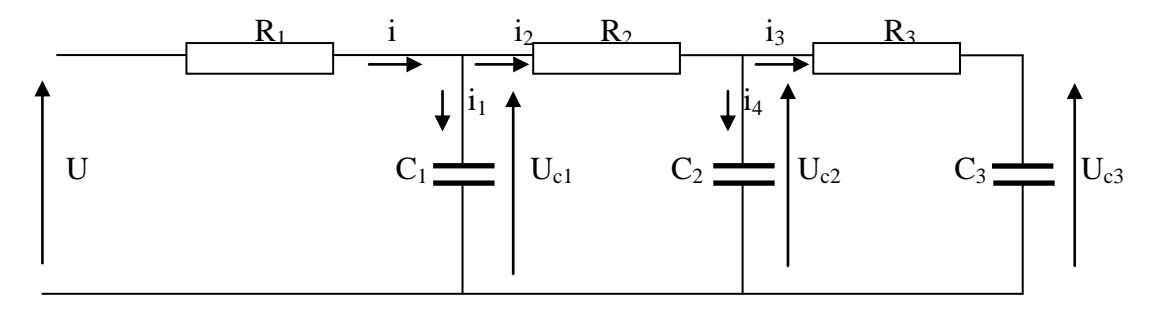

$$
\begin{cases}\nu = iR_1 + u_{c1} \\
u_{c1} = i_2R_2 + u_{c2} \\
i_1 = C_1 \frac{du_{c1}}{dt}; \quad i_4 = C_2 \frac{du_{c2}}{dt}; \quad i_3 = C_3 \frac{du_{c3}}{dt} \\
i = i_1 + i_2; \quad i_2 = i_3 + i_4\n\end{cases}
$$
\n
$$
\begin{cases}\nu = (i_1 + i_3 + i_4)R_1 + u_{c1} \\
u_{c1} = (i_3 + i_4)R_2 + u_{c2} \\
u_{c2} = i_3R_3 + u_{c3} \\
u_{c1} = C_1 \frac{du_{c1}}{dt}; \quad i_4 = C_2 \frac{du_{c2}}{dt}; \quad i_3 = C_3 \frac{du_{c3}}{dt} \\
i_1 = C_1 \frac{du_{c1}}{dt}; \quad i_4 = C_2 \frac{du_{c2}}{dt}; \quad i_3 = C_3 \frac{du_{c3}}{dt} \\
i_1 = C_1 sU_{c1}; \quad i_4 = C_2 sU_{c2}; \quad i_3 = C_3 sU_{c3}\n\end{cases}
$$
\n
$$
\begin{cases}\nU = (C_1 sU_{c1} + C_3 sU_{c3} + C_2 sU_{c2})R_1 + U_{c1} \\
U_{c1} = (C_3 sU_{c3} + C_2 sU_{c2})R_1 + U_{c1} \\
U_{c1} = (C_3 sU_{c3} + C_2 sU_{c2})R_2 + U_{c2}\n\end{cases}
$$
\n
$$
\begin{cases}\nU = (R_1 C_1 s + 1)U_{c1} + R_1 C_3 sU_{c3} + R_1 C_2 sU_{c2} \\
U_{c2} = C_3 sU_{c3}R_3 + U_{c3}\n\end{cases}
$$
\n
$$
\begin{cases}\nU = (R_1 C_1 s + 1)U_{c1} + R_1 C_3 sU_{c3} + R_1 C_2 sU_{c2} \\
U_{c1} = (R_2 C_2 s + 1)U_{c2} + R_2 C_3 sU_{c3}\n\end{cases}
$$
\n
$$
U = (R_1 C_1 s + 1)U_{c1} + R_1 C_3 sU_{c3} + R_1 C_2 sU_{c3} + R_1 C
$$

$$
G(s) = \frac{U_{c3}}{U} = \frac{1}{T_1 T_2 T_3 s^3 + (T_1 T_2 + T_1 T_3 + T_2 T_3 + R_1 C_2 T_3 + R_2 C_3 T_1) s^2 + (T_1 + T_2 + T_3 + R_1 C_2 + R_1 C_3 + R_2 C_3) s + 1}
$$

Wersja uproszczona:

$$
G(s) = \frac{1}{(T_1s + 1)(T_2s + 1)(T_3s + 1)}
$$

Charakterystyka skokowa:

$$
Y = \frac{1}{(T_1 s + 1)(T_2 s + 1)(T_3 s + 1)} \frac{1}{s}
$$
  
\n
$$
Y = \frac{\frac{1}{T_1 T_2 T_3}}{\left(s + \frac{1}{T_1}\right)\left(s + \frac{1}{T_2}\right)\left(s + \frac{1}{T_3}\right)} \frac{1}{s}
$$
  
\n
$$
Y = \frac{A}{s} + \frac{B}{\left(s + \frac{1}{T_1}\right)} + \frac{C}{\left(s + \frac{1}{T_2}\right)} + \frac{D}{\left(s + \frac{1}{T_3}\right)}
$$
  
\n
$$
\begin{cases}\nA = 1 \\
B = \frac{T_1^2}{(T_3 - T_1)(T_1 - T_2)} \\
C = \frac{T_2^2}{(T_3 - T_2)(T_2 - T_1)} \\
D = \frac{T_3^2}{(T_1 - T_3)(T_3 - T_2)} \\
Y = \frac{1}{s} + \frac{T_1^2}{(T_3 - T_1)(T_1 - T_2)} \frac{1}{(s + \frac{1}{T_1})} + \frac{T_2^2}{(T_3 - T_2)(T_2 - T_1)} \frac{1}{(s + \frac{1}{T_2})} + \frac{T_3^2}{(T_1 - T_3)(T_3 - T_2)} \frac{1}{(s + \frac{1}{T_3})} \\
y = 1 + \frac{T_1^2}{(T_3 - T_1)(T_1 - T_2)} e^{-\frac{t}{T_1}} + \frac{T_2^2}{(T_3 - T_2)(T_2 - T_1)} e^{-\frac{t}{T_2}} + \frac{T_3^2}{(T_1 - T_3)(T_3 - T_2)} e^{-\frac{t}{T_3}}\n\end{cases}
$$

Przykłady: układ drugiego rzędu oscylacyjny

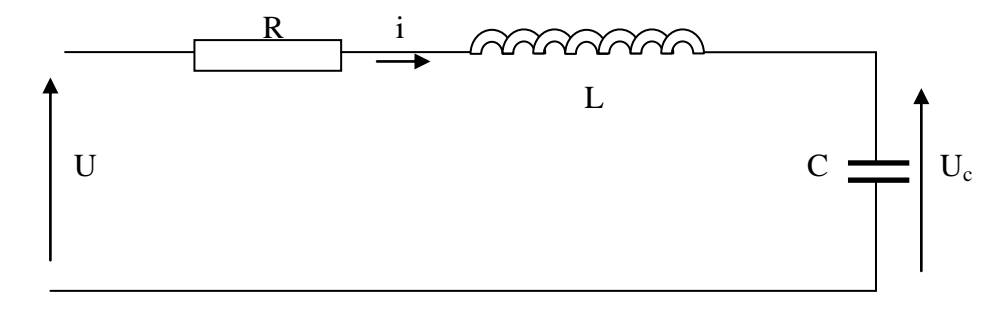

$$
\begin{cases}\n u = iR + u_L + u_c \\
 i = C \frac{du_c}{dt} \\
 u_L = L \frac{di}{dt} \\
 l = CsU_c\n\end{cases}
$$
\n
$$
\begin{cases}\n U = IR + U_L + U_c \\
 I = CsU_c \\
 U_L = Lsl\n\end{cases}
$$
\n
$$
\begin{cases}\n U = (R + Ls)I + U_c \\
 I = CsU_c\n\end{cases}
$$
\n
$$
U = (RCs + LCs^2 + 1)U_c
$$
\n
$$
G(s) = \frac{U_c}{U} = \frac{1}{LCs^2 + RCs + 1}
$$
\n
$$
k = 1; \quad T_1 = \sqrt{LC}; \quad T_2 = RC
$$

 $lub$ 

$$
G(s) = \frac{U_c}{U} = \frac{\frac{1}{LC}}{s^2 + \frac{R}{L}s + \frac{1}{LC}}
$$
  

$$
k = 1; \qquad \omega_0 = \frac{1}{\sqrt{LC}}; \qquad \xi = \frac{R}{2} \sqrt{\frac{C}{L}}
$$

 $0 < \xi < 1$  współczynnik tłumienia, element oscylacyjny  $\xi > 1$  element inercyjny drugiego rzędu

Wersja uproszczona:

$$
G(s) = \frac{k\omega_0^2}{s^2 + 2\xi\omega_0 s + \omega_0^2}
$$

Charakterystyka skokowa:

$$
Y = \frac{k\omega_0^2}{s^2 + 2\xi\omega_0 s + \omega_0^2} \cdot \frac{1}{s}
$$

$$
Y = \frac{A}{s} + \frac{Bs + C}{s^2 + 2\xi\omega_0 s + \omega_0^2}
$$

$$
\begin{cases} A = k \\ B = -k \\ C = -2k\xi\omega_0 \end{cases}
$$

$$
Y = \frac{k}{s} - k \frac{s + 2\xi\omega_0}{s^2 + 2\xi\omega_0 s + \omega_0^2}
$$
  
\n
$$
Y = \frac{k}{s} - k \frac{s + 2\xi\omega_0}{(s + \xi\omega_0)^2 - \xi^2\omega_0^2 + \omega_0^2}
$$
  
\n
$$
Y = \frac{k}{s} - k \frac{s + 2\xi\omega_0}{(s + \xi\omega_0)^2 + \omega_0^2(1 - \xi^2)}
$$
  
\n
$$
Y = \frac{k}{s} - k \frac{s + \xi\omega_0}{(s + \xi\omega_0)^2 + \omega_0^2(1 - \xi^2)} - k \frac{\xi\omega_0}{(s + \xi\omega_0)^2 + \omega_0^2(1 - \xi^2)}
$$
  
\n
$$
Y = \frac{k}{s} - k \frac{s + \xi\omega_0}{(s + \xi\omega_0)^2 + \omega_0^2(1 - \xi^2)} - \frac{k\xi}{\sqrt{1 - \xi^2}} \frac{\omega_0\sqrt{1 - \xi^2}}{(s + \xi\omega_0)^2 + \omega_0^2(1 - \xi^2)}
$$
  
\n
$$
y = k - ke^{-\xi\omega_0 t} \cos\left(\omega_0\sqrt{1 - \xi^2}t\right) - \frac{k\xi}{\sqrt{1 - \xi^2}} e^{-\xi\omega_0 t} \sin\left(\omega_0\sqrt{1 - \xi^2}t\right)
$$
  
\n
$$
y = k - ke^{-\xi\omega_0 t} \left[\cos\left(\omega_0\sqrt{1 - \xi^2}t\right) + \frac{\xi}{\sqrt{1 - \xi^2}} \sin\left(\omega_0\sqrt{1 - \xi^2}t\right)\right]
$$

 $\text{Asin}(\alpha + \beta) = A \sin \alpha \cos \beta + A \cos \alpha \sin \beta$ 

$$
\begin{cases}\n\beta = \omega_0 \sqrt{1 - \xi^2} t \\
A \sin \alpha = 1 \\
A \cos \alpha = \frac{\xi}{\sqrt{1 - \xi^2}}\n\end{cases}\n\begin{cases}\n\beta = \omega_0 \sqrt{1 - \xi^2} t \\
A^2 \sin \alpha^2 = 1 \\
A^2 \cos \alpha^2 = \frac{\xi^2}{1 - \xi^2}\n\end{cases}\n\begin{cases}\n\beta = \omega_0 \sqrt{1 - \xi^2} t \\
A^2 (\sin \alpha^2 + \cos \alpha^2) = \frac{1}{1 - \xi^2} \\
\tan \alpha = \frac{\sqrt{1 - \xi^2}}{\xi}\n\end{cases}\nA = \frac{1}{\sqrt{1 - \xi^2}}
$$
\n
$$
y = k - \frac{k}{\sqrt{1 - \xi^2}} e^{-\xi \omega_0 t} \sin \left( \omega_0 \sqrt{1 - \xi^2} t + \alpha \right)
$$

Przykłady: układ różniczkujący rzeczywisty

$$
F_t = b\dot{x}
$$
\n
$$
F_t = b\dot{x}
$$
\n
$$
F_t = b\dot{x}
$$
\n
$$
F_s = F_t
$$
\n
$$
ky = b(\dot{x} - \dot{y})
$$

$$
b\frac{dy}{dt} + ky = b\frac{dx}{dt}
$$

$$
bsY + kY = bsX
$$

$$
G(s) = \frac{Y}{X} = \frac{bs}{bs + k}
$$

$$
G(s) = \frac{Y}{X} = \frac{\frac{b}{K}s}{\frac{b}{K}s + 1} = \frac{T_d s}{Ts + 1}
$$

Charakterystyka skokowa:

$$
Y = \frac{T_d s}{Ts + 1} \cdot \frac{1}{s}
$$

$$
Y = \frac{\frac{T_d}{T}}{s + \frac{1}{T}}
$$

$$
y = \frac{T_d}{T} e^{-\frac{t}{T}}
$$

 $T_d$  $\frac{d}{T}$  – k<sub>d</sub> wzmocnienie dynamiczne

Przykłady: zawieszenie pojazdu

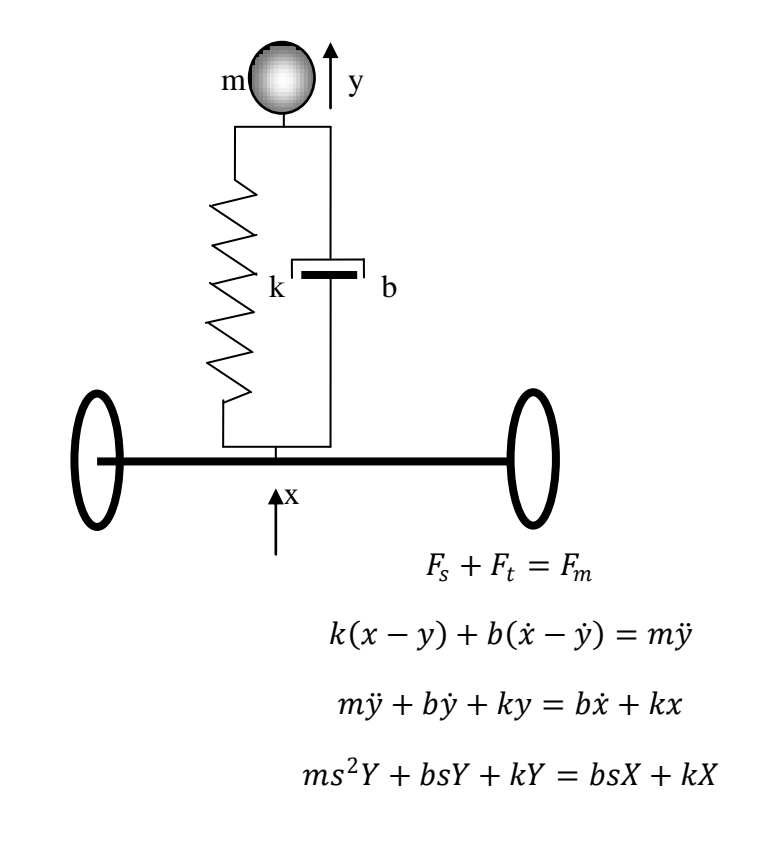

$$
G(s) = \frac{Y}{X} = \frac{bs + k}{ms^2 + bs + k}
$$

$$
G(s) = \frac{Y}{X} = \frac{\frac{b}{m}s + \frac{k}{m}}{s^2 + \frac{b}{m}s + \frac{k}{m}}
$$

Zakładam własności oscylacyjne.

$$
K = 1; \qquad \omega_0 = \sqrt{\frac{k}{m}}; \qquad \xi = \frac{b}{\sqrt{4mk}}
$$

Wyznaczam odpowiedź na wymuszenie impulsowe – najechanie koła na kamień.

$$
x(t) = \delta(t) \qquad X(s) = 1
$$
\n
$$
Y = \frac{\frac{b}{m}s + \frac{k}{m}}{s^{2} + \frac{b}{m}s + \frac{k}{m}} \cdot 1
$$
\n
$$
Y = \frac{\frac{b}{m}s + \frac{k}{m}}{(s + \frac{b}{2m})^{2} + \frac{k}{m} - (\frac{b}{2m})^{2}}
$$
\n
$$
Y = \frac{b}{m} \frac{s + \frac{b}{m}}{(s + \frac{b}{2m})^{2} + \frac{k}{m} - (\frac{b}{2m})^{2}}
$$
\n
$$
Y = \frac{b}{m} \frac{s + \frac{b}{2m}}{(s + \frac{b}{2m})^{2} + \frac{k}{m} - (\frac{b}{2m})^{2}} + \frac{\frac{k}{m} - \frac{b^{2}}{2m^{2}}}{(s + \frac{b}{2m})^{2} + \frac{k}{m} - (\frac{b}{2m})^{2}}
$$
\n
$$
Y = \frac{b}{m} \frac{s + \frac{b}{2m}}{(s + \frac{b}{2m})^{2} + \frac{k}{m} - (\frac{b}{2m})^{2}} + \frac{\frac{k}{m} - \frac{b^{2}}{2m^{2}}}{\sqrt{\frac{k}{m} - (\frac{b}{2m})^{2}}} \cdot \frac{\sqrt{\frac{k}{m} - (\frac{b}{2m})^{2}}}{\sqrt{\frac{k}{m} - (\frac{b}{2m})^{2}}} + \frac{\frac{k}{m} - (\frac{b^{2}}{2m})^{2}}{\sqrt{\frac{k}{m} - (\frac{b}{2m})^{2}}} + \frac{\frac{k}{m} - \frac{b^{2}}{2m^{2}}}{\sqrt{\frac{k}{m} - (\frac{b}{2m})^{2}}} \cdot \frac{b}{m}
$$
\n
$$
y = e^{-\frac{b}{2m}t} \left[ \frac{b}{m} \cos\left(\sqrt{\frac{k}{m} - (\frac{b}{2m})^{2}} t\right) + \frac{\frac{k}{m} - \frac{b^{2}}{2m^{2}}}{\sqrt{\frac{k}{m} - (\frac{b}{2m})^{2}}} \sin\left(\sqrt{\frac{k}{m} - (\frac{b}{2m})^{2}} t\right) \right]
$$

 $\text{Asin}(\alpha + \beta) = A \sin \alpha \cos \beta + A \cos \alpha \sin \beta$ 

$$
\begin{cases}\n\beta = \sqrt{\frac{k}{m} - \left(\frac{b}{2m}\right)^2} t \\
A \sin \alpha = \frac{b}{m} \\
A \cos \alpha = \frac{\frac{k}{m} - \frac{b^2}{2m^2}}{\sqrt{\frac{k}{m} - \left(\frac{b}{2m}\right)^2}}\n\end{cases}\n\qquad\n\beta = \sqrt{\frac{k}{m} - \left(\frac{b}{2m}\right)^2} t\n\qquad\n\beta = \sqrt{\frac{k}{m} - \left(\frac{b}{2m}\right)^2} t\n\qquad\n\beta = \sqrt{\frac{k}{m
$$

$$
A = \frac{\frac{k}{m}}{\sqrt{\frac{k}{m} - \left(\frac{b}{2m}\right)^2}}
$$

$$
y = \frac{\frac{k}{m}}{\sqrt{\frac{k}{m} - \left(\frac{b}{2m}\right)^2}} e^{-\frac{b}{2m}t} \sin\left(\sqrt{\frac{k}{m} - \left(\frac{b}{2m}\right)^2} t + a\right)
$$

$$
y = \frac{\sqrt{\frac{k}{m}}}{\sqrt{1 - \frac{b^2}{4mk}}} e^{-\frac{b}{2m}t} \sin\left(\sqrt{\frac{k}{m} - \left(\frac{b}{2m}\right)^2} t + \alpha\right)
$$

Przykłady: element całkujący

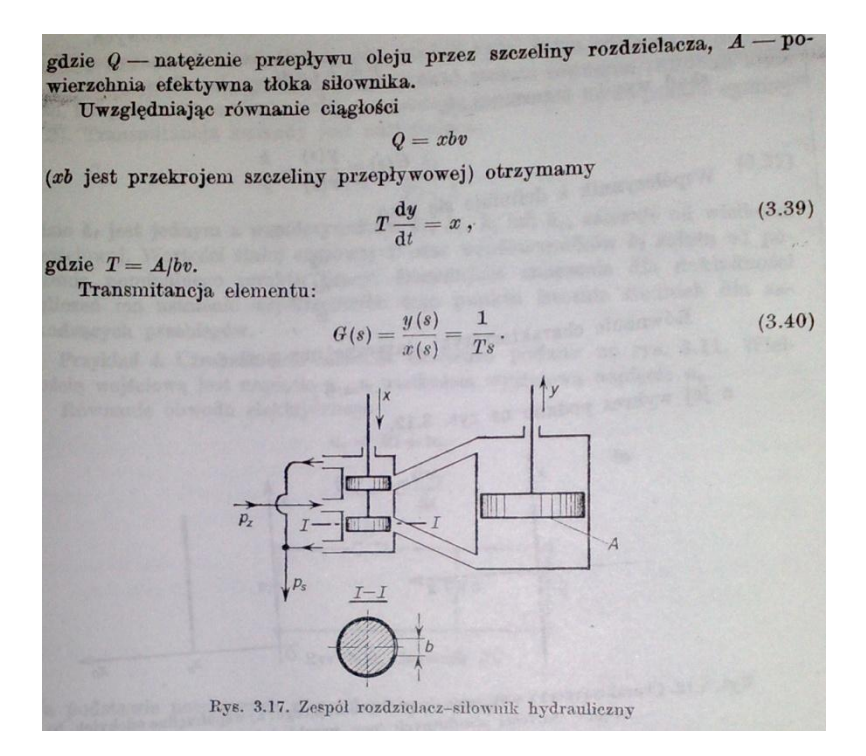

 $P_z = const; \t p_s = const$ 

$$
Q = A \frac{dy}{dt}
$$

gdzie: Q – natężenie przepływu oleju przez szczeliny rozdzielacza

A – powierzchnia efektywna tłoka siłownika

$$
Q = xbv
$$

gdzie: x – wysokość szczeliny przepływowej

b – szerokość szczeliny przepływowej

v – prędkość przepływu oleju przez szczelinę

$$
A\frac{dy}{dt} = xbv
$$

$$
\frac{A}{bv}\frac{dy}{dt} = x
$$

$$
T\frac{dy}{dt} = x
$$

gdzie : T – stała całkowania

$$
G(s) = \frac{Y}{X} = \frac{1}{Ts}
$$

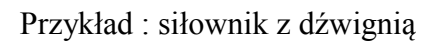

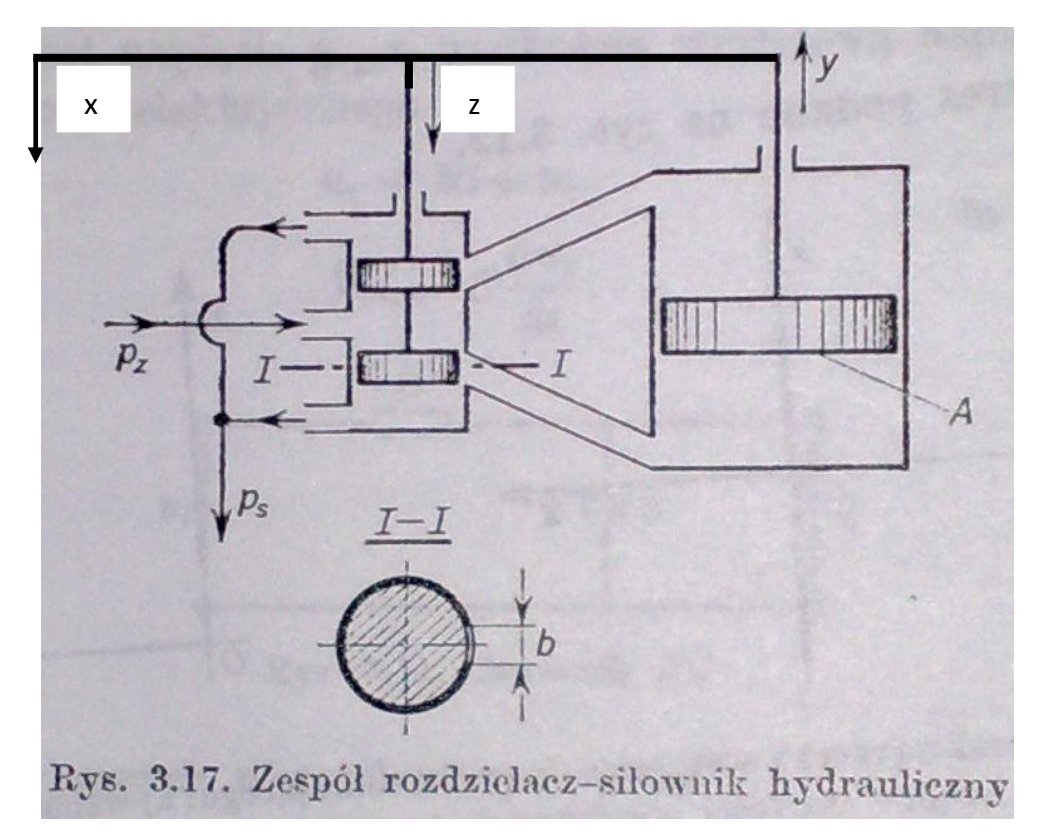

Równanie dźwigni:

$$
z = \frac{b}{a+b}x - \frac{a}{a+b}y
$$

Równanie siłownika:

$$
G(s) = \frac{Y}{Z} = \frac{1}{Ts} \qquad \Rightarrow \qquad Z = TsY
$$

$$
TSY = \frac{b}{a+b}X - \frac{a}{a+b}Y
$$
  
\n
$$
TSY + \frac{a}{a+b}Y = \frac{b}{a+b}X
$$
  
\n
$$
G(s) = \frac{Y}{X} = \frac{\frac{b}{a+b}}{Ts + \frac{a}{a+b}}
$$
  
\n
$$
G(s) = \frac{Y}{X} = \frac{\frac{b}{a}}{\frac{a+b}{a}Ts + 1}
$$
  
\n
$$
T_{Inercji} = \frac{a+b}{a}T; \qquad k = \frac{b}{a}
$$

Żelazny M.: Podstawy automatyki

Amborski :Teoria sterowania w ćwiczeniach

Kaczorek :Podstawy automatyki

Mazurek J.: Podstawy automatyki